## Applied Analytics & Predictive Modeling Spring 2021 Lecture-2

**Lydia Manikonda**

[manikl@rpi.edu](mailto:kuruzj@rpi.edu)

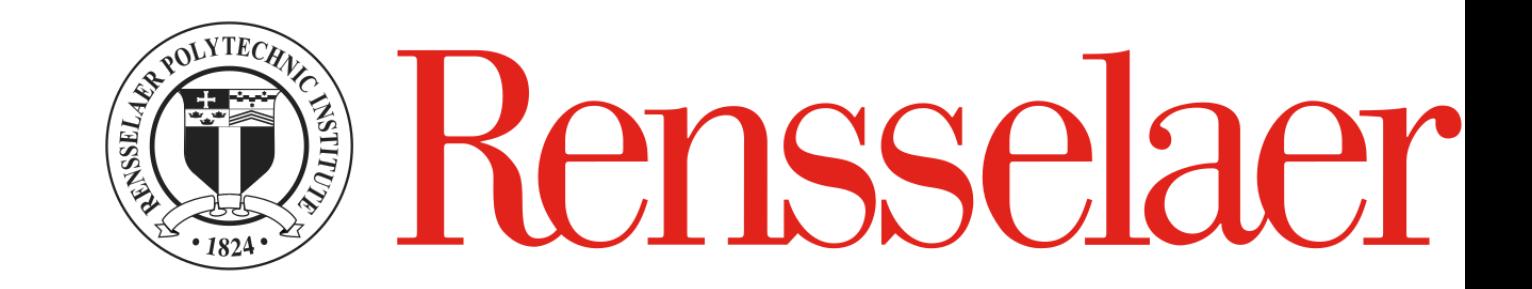

Some of the slides adapted from Intro to Data Mining Tan et al. 2<sup>nd</sup> edition

### Agenda

- Revision Intro to Data Mining
- Revision Python basics variables, data structures
- Python basics loops, conditionals, functions, packages

----------------------------------------------------------------------------------------------

- Colab Jupyter notebook environment
- Research Translation Exercise for 6000 level only

### Why Data Mining? Commercial Viewpoint

- Lots of data is being collected and warehoused
	- Web data
		- Yahoo has Peta Bytes of web data
		- Facebook has billions of active users
	- purchases at department/ grocery stores, e-commerce
		- Amazon handles millions of visits/day
	- Bank/Credit Card transactions
- Computers have become cheaper and more powerful
- Competitive Pressure is Strong
	- Provide better, customized services for an edge (e.g. in Customer Relationship Management)

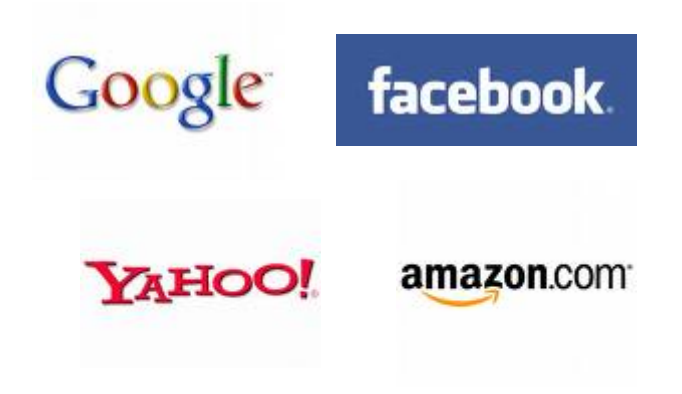

### What is Data Mining?

- Many Definitions
	- Non-trivial extraction of implicit, previously unknown and potentially useful information from data
	- Exploration & analysis, by automatic or semi-automatic means, of large quantities of data in order to discover meaningful patterns

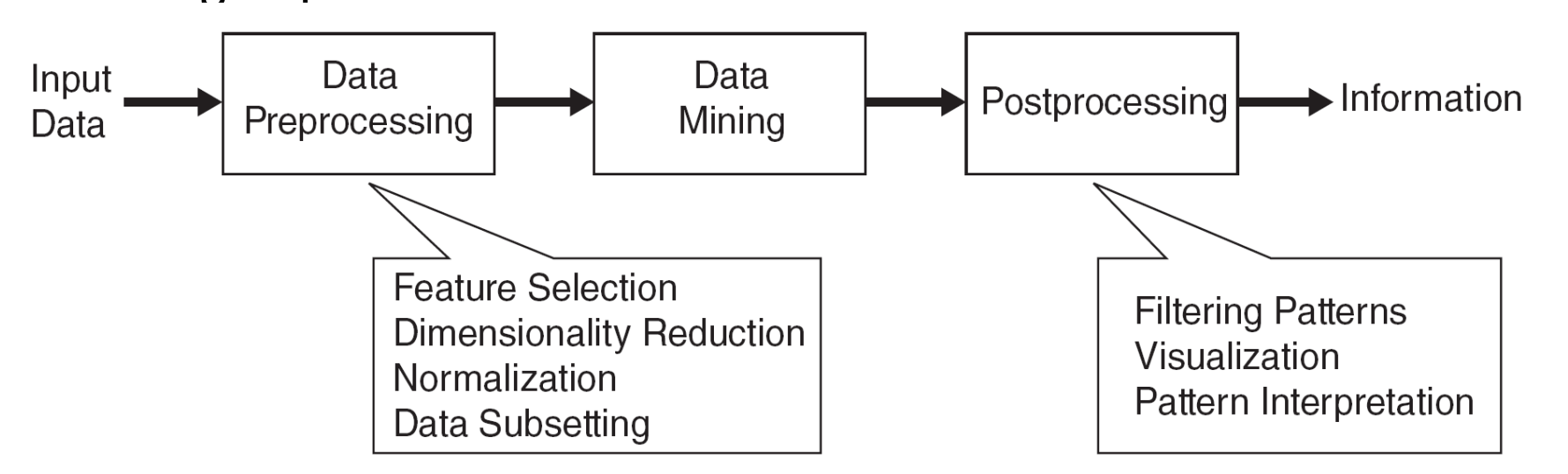

### What is NOT Data Mining?

- What is not Data Mining?
	- Look up phone number in phone directory
	- Query a Web search engine for information about "Amazon"

#### **• What is Data Mining?**

– Certain names are more prevalent in certain US locations (O'Brien, O'Rourke, O'Reilly… in Boston area)

– Group together similar documents returned by search engine according to their context (e.g., Amazon rainforest, Amazon.com)

# Python fundamentals

Basics, loops, conditionals, functions, packages

## Basics

Language introduction, setup, variables, data structures

### First program in Python

>> #Begins -- Comments >> print("Hello World") >> #Ends – Comments

# is used for single line comment in Python """ this is a comment """ is used for multi line comments

### Variables and Data Structures

- In programming languages such as C, C++ or C#, you need to declare the **type of variables** exclusively.
	- Data types can be int, float, char, String, etc.
- Python take a variable and the value assigned to it automatically tells the data type.

```
\gg myVar = 2 #int
```

```
>> print(myVar)
```

```
\gg myVar2 = 2.5 #float
```
>> print(myVar2)

>> myVar3 = "Hello World!" #string >> print(myVar3)

### Data Structures

- Create a variable and assign any value you want!
- Python has 4 types of inbuilt data structures
- **List**
- **Dictionary**
- **Tuple**
- **Set**

### List

- Most basic data structure in Python programming language.
- Mutable data structure
	- Elements of this list can be altered after creating the data structure
- 1. append() used to add elements in the list
- 2. insert() used to add elements in the list at a certain index till the last element

#### **append()**

>> #Create an empty list >> list1=[]

>> #Append elements to the list >> list1.append(2) >> list1.append(4.5) >> list1.append("four")

>> print(list1)

**insert()**  $\Rightarrow$  list1 = [1, 2, 3, 4, 5] >> list1.insert(5, 10) >> print(list1)

>> list1.insert(1,10) >> list1.insert(8,20) >> print(list1)

### **Dictionary**

- An unordered collection of data values in Python.
- It is used to store data values like a map.
- Unlike other Data Types that hold only single value as an element, Dictionary holds <key: value > pair.
- Dictionary values can be of any datatype can be duplicated no repeated keys.

### Dictionary

- >> diction1={} >> print(diction1)
- $\Rightarrow$  diction1 = {1: 'First', 2: 'Python', 3: 'Dictionary'} >> print(diction1)

```
\Rightarrow diction1 = {1: 'First', 2: [1,2,3,4]}
>> print(diction1)
```
### Dictionary

- >> diction1={}
- >> diction1[0]=2
- $\gg$  diction1[1]=4
- >> diction1[2]="Hello"
- >> diction1["3"]="It is possible"

### Tuple

- Tuple is a collection of Python objects much like a list.
- The sequence of values stored in a tuple can be of any type, and they are indexed by integers.
- The important difference between a list and a tuple is that **tuples are immutable**.

### Tuple

- $\gg$  tuple1=() >> print(tuple1)
- >> tuple1=(1,2,3,4,5) >> print(tuple1)
- >> tuple1=('hello', 'world') >> print(tuple1)

### Tuple

 $\ge$  list1=[1,2,3,4,5] >> list1[1]=3 >> print(list1)

>> list1=[7,6,5,4,3,2,1,0] >> print(list1)

>> mytuple=(0,1,2,3,4,5,6,7) >> print(mytuple) >> mytuple[1]=3

**Concatenate tuples**  $\Rightarrow$  Tuple1 = (0, 1, 2, 3)  $\Rightarrow$  Tuple2 = ('hello', 'world')  $\ge$  Tuple3 = Tuple1 + Tuple2 >> print(Tuple3)

- Set is an unordered collection of data type that is iterable, mutable and has no duplicate elements.
- Highly optimized method compared to list because it is very easy to check whether an element is present or not.

### Set

 $\Rightarrow$  set1 = set() >> print(set1)

```
>> set1 = set("Predictive")
>> print(set1)
```

```
>> s1="Predictive"
\Rightarrow set1 = set(s1)
>> print(set1)
```

```
>> set1=set(["I", "love", "analytics"])
>> print(set1)
```
### Take input from the user

- input() function is used to take input from the user
- >> # Python program to get input from user
- >> name = input("Enter the course name: ")
- >> # user entered the name 'PredictiveModel' >> print("I registered for ", name)

# Loops

### Loops in Python

**For**

for iterator\_var in sequence: statements(s)

#### **While**

while expression: statement(s)

### for

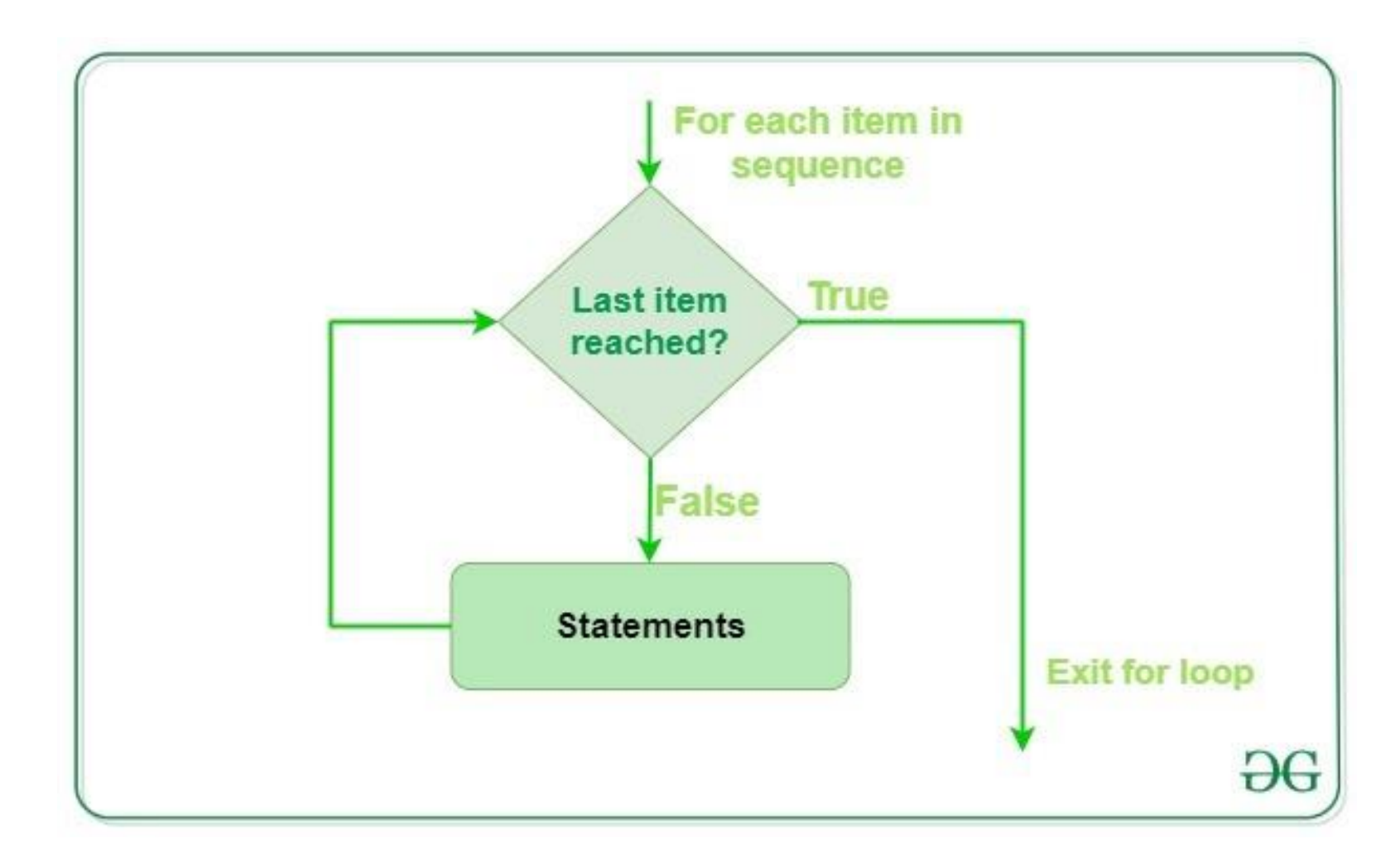

Geeksforgeeks.org

```
>> print("List Iteration") 
\Rightarrow list1 = ["hello", "world"]
>> for i in list1: 
         print(i)
```

```
\gg for i in range(0,10,1):
        print(i)
```

```
>> for letter in 'predictiveanalytics': 
        if letter = = 'e' or letter = = 's':
                continue 
        print('Current Letter :', letter)
```
### for loop -- Example

Given a list  $11 = [1, 2, 3, 4, 5, 6, 7, 8, 9, 10]$ , print only the even number indices using a *for* loop.

### while

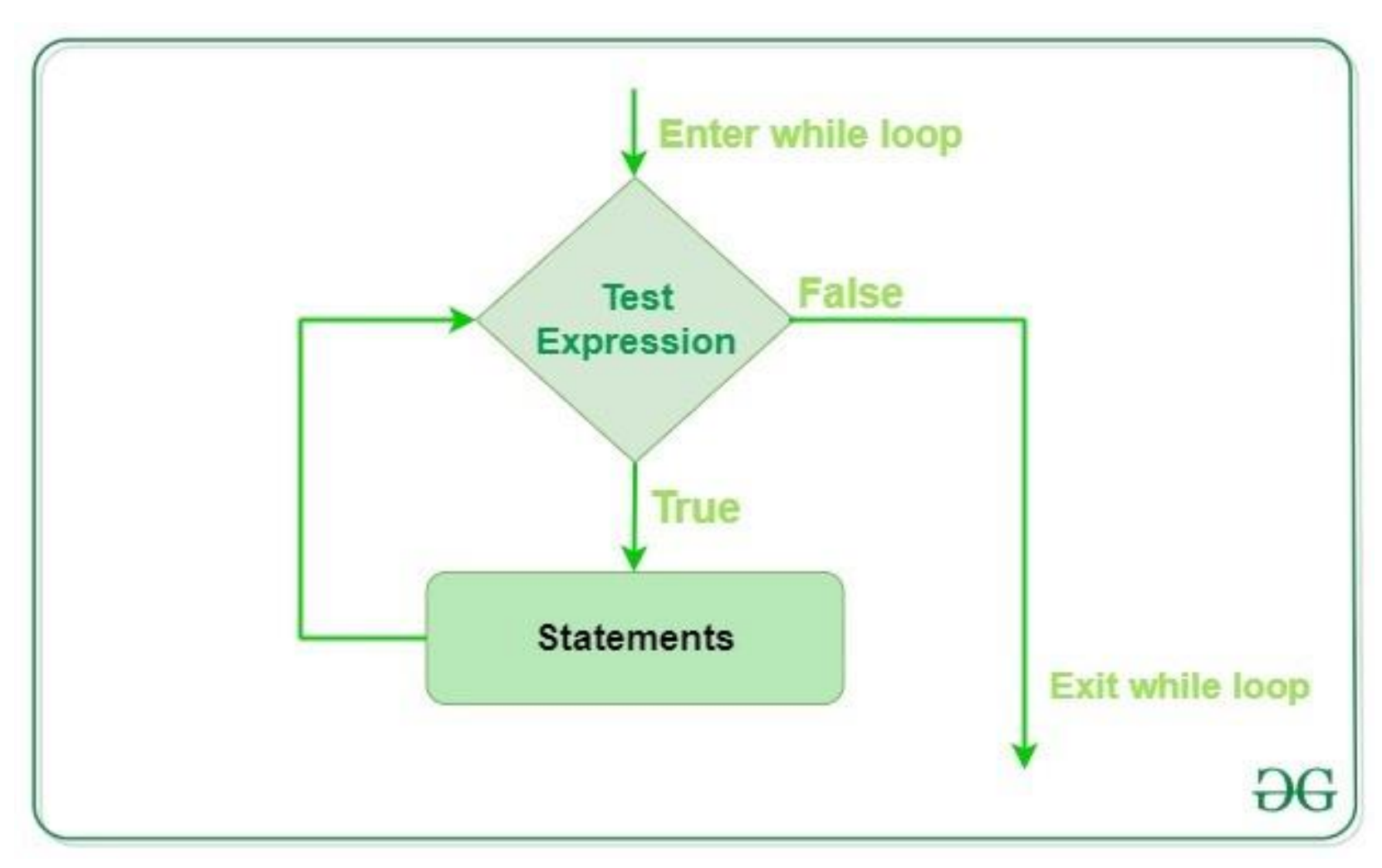

### while

 $\gg$  count = 0 >> while (count < 3):  $count = count + 1$ print("Hello world!")

### While

 $>> i = 0$ >> a = 'predictiveanalytics' >> while i < len(a): if  $a[i] == 'e'$  or  $a[i] == 's':$  $i + 1$ continue print('Current Letter :', a[i])  $i + 1$ 

### while loop – Example

Given a list  $11 = [1, 2, 3, 4, 5, 6, 7, 8, 9, 10]$ , print only the numbers at the odd indices using a *while* loop.

# Conditionals

### if-else-if

 $\gg$  num $1 = 4$ >> if(num1%2 == 0): print("Num1 is even") >> elif(num1%2==1): print("Num1 is odd") >> else:

print("It never prints these statements")

## Functions

### Functions

• Set of statements that take inputs and perform certain computations

```
>> def FindEven( x ): 
      if (x % 2 == 0):
             print "even" 
      else: 
             print "odd" 
>> FindEven (2) 
>> FindEven (3)
```
### Lambda Functions – Anonymous functions

- *lambda arguments: expression*
- $\Rightarrow$  def cube(y): return y\*y\*y;  $>> g =$ lambda x:  $x^*x^*x$
- $\gg$  print(g(7)) >> print(cube(5))

### Functions examples

1. Write a function Square that takes an integer argument and outputs the square value of this argument. For example, if the input is 3, output should be 9.

2. 
$$
y = 8
$$
  
z = lambda x : x \* y  
print z(6)

### Revising all the concepts – Exercises

1. Given a list of keywords, create a dictionary of the keywords and their frequencies as the values.

*Input:* Keywords = ['hello', 'I', 'am', 'fine', 'but', 'fine', 'is', 'fine', 'hello', 'to', 'you', 'fine']

Dictionary: {'hello': 2, 'I':1, 'am':1, 'fine':4, 'but':1, 'is':1, 'to':1, 'you':1 }

# Packages

*3 different packages that we will use in this class*

# Packages – Numpy

Numerical computations

## Packages – Pandas

Data handling

### Research Translation Exercise

#### • **For 6000 level ONLY**

- Due: 02/04/2021 11:59 pm ET via Blackboard
- No late submissions are allowed
- Choose one visualization of your choice: <https://github.com/d3/d3/wiki/Gallery> (code is available on this site to modify/use with your own dataset)
- Write a 1-page summary on this visualization. This should include:
	- Assess the visualization based on the data set and the motivation for that visual representation.
	- What are the technical aspects that you appreciate?
	- What would you like to change or add?
	- Any other significant technical aspects that you can think of?